УДК 519.6

# ПАКЕТ ПРОГРАММ "ЛОГОС". УЧЕТ КОНТАКТНОГО ВЗАИМОДЕЙСТВИЯ ПРИ РЕШЕНИИ ЗАДАЧ КВАЗИСТАТИЧЕСКОГО ДЕФОРМИРОВАНИЯ

А. Ю. Ерёменко, С. С. Косарим (ФГУП "РФЯЦ-ВНИИЭФ", г. Саров Нижегородской области)

Рассмотрены особенности реализации учета контактного взаимодействия между различными телами или частями конструкции при решении задач квазистатического деформирования в пакете программ "Логос". Для реализации учета контактного взаимодействия в качестве основного выбран метод штрафа. Приводится описание алгоритма определения проникания контактирующих тел друг в друга. Выписаны основные формулы для получения контактных сил и их вклада в глобальную матрицу жесткости. Отдельно описывается учет трения между контактирующими телами. Точность реализованных методов подтверждается численным решением задачи Герца о контактном взаимодействии двух цилиндров бесконечной длины с учетом трения и его сравнением с аналитическим решением.

Ключевые слова: квазистатическое деформирование, учет контактного взаимодействия, метод штрафа, алгоритм определения проникания тел, учет трения, задача Герца о цилиндрах бесконечной длины, пакет программ "Логос".

#### Введение

Очень часто при решении задач квазистатического деформирования необходимо учитывать контактные явления, возникающие между различными телами или частями конструкции. При этом необходимо как обеспечивать условие непроникания тел друг в друга, так и учитывать возможные силы трения, возникающие между ними.

Контактное взаимодействие между телами в процессе решения задачи может происходить ввиду их касания исходя из начальной постановки задачи или образовываться в результате появления новых зон контакта у ранее не касавшихся тел, как показано на рис. 1. Также в процессе решения

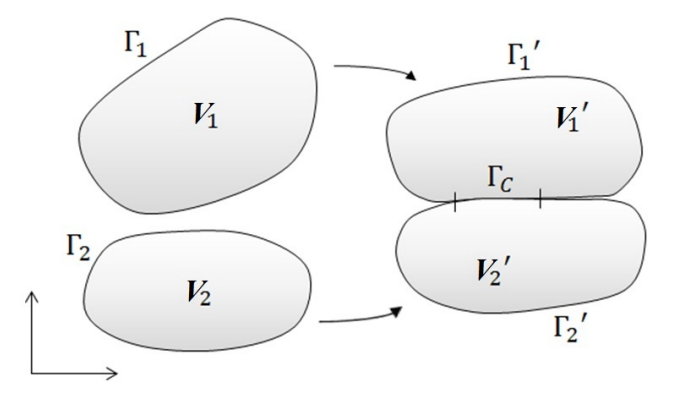

Рис. 1. Образование зоны контакта  $\Gamma_C$  между телами  $V_1$  и  $V_2$ , не имевшими касания в начальной конфигурации

задачи тела, изначально имевшие зоны контакта, могут расходиться, в результате чего контактные явления между ними будут исчезать. То есть при решении задач квазистатического деформирования возможно произвольное изменение зон контактного взаимодействия между телами.

Для недопущения проникания тел друг в друга в процессе решения задач квазистатического деформирования существуют различные методы [1—9]. Наиболее часто используемыми являются метод штрафа (метод штрафных функций, Penalty Method), метод множителей Лагранжа (Lagrange Multipliers Method) и пошаговый метод множителей Лагранжа (Augmented Lagrange Method) [1—9]. В качестве основного метода для реализации в пакете программ (ПП) "Логос" был выбран метод штрафа как наиболее универсальный и часто используемый.

Статья посвящена описанию особенностей реализации метода штрафа для учета контактного взаимодействия при решении задач квазистатического деформирования в ПП "Логос", разрабатываемом в РФЯЦ-ВНИИЭФ [10, 11].

### Особенности реализации метода штрафа

Метод штрафа [1—9] является базовым для учета контактного взаимодействия в ПП "Логос" при решении задач квазистатического деформирования. Он получил свое название по аналогии с методом, используемым в разделе математической оптимизации, в котором ищется минимум некоторого функционала с наложенными ограничениями. При этом задача на минимизацию функционала с ограничениями преобразуется в задачу минимизации без ограничений, для чего к минимизируемому функционалу добавляется штрафная функция.

При решении задач квазистатического деформирования в ПП "Логос" решение ищется путем минимизации функционала, определяющего полную потенциальную энергию конструкции:

$$
L = \Pi - A = \int_{V} \frac{1}{2} \boldsymbol{\varepsilon}^{T} \cdot \boldsymbol{\sigma} \, dV - \int_{V} \mathbf{u}^{T} \cdot \mathbf{b} \, dV - \int_{\Gamma} \mathbf{u}^{T} \cdot \overline{\mathbf{t}} \, dS,
$$
\n(1)

где  $\Pi$  — потенциальная энергия деформации;  $A$  — работа внешних сил;  $\bm{\varepsilon}^T=(\varepsilon_x,\varepsilon_y,\varepsilon_z,\varepsilon_{xy},\varepsilon_{yz},\varepsilon_{xz}),$  $\bm{\sigma}^T=(\sigma_x,\sigma_y,\sigma_z,\sigma_{xy},\sigma_{yz},\sigma_{xz})$  — тензоры деформации и напряжений, записанные в векторной форме;  $\mathbf{u}$  — вектор перемещений,  $\mathbf{b}$  и  $\bar{\mathbf{t}}$  — векторы удельных объемных и поверхностных сил соответственно. Интегрирование ведется по объему  $V$  и поверхностям  $\Gamma$  всех тел в задаче.

Для учета контактного взаимодействия между телами в уравнение (1) добавляется штрафная функция  $w_C$  в виде удельной величины, определенной на поверхности тел  $\Gamma_C$  с потенциальным контактным взаимодействием и обеспечивающей условие геометрического непроникания тел:

$$
w_C = \begin{cases} 0, & g_n > 0; \\ \frac{1}{2}k_n g_n^2, & g_n \le 0, \end{cases}
$$
 (2)

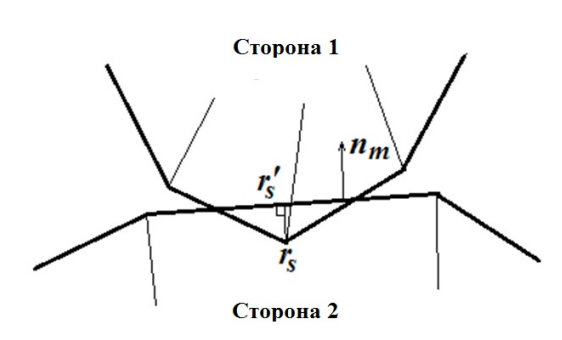

Рис. 2. Проникание узла одной из сторон через поверхность второй стороны

где  $k_n$  — контактная жесткость;  $g_n$  — величина проникания тел через поверхность  $\Gamma_{C}$ . В результате при решении задач квазистатического деформирования ищется минимум выражения

$$
L' = L + W_C,\t\t(3)
$$

где  $W_C = \int$  $\Gamma_C$  $w_C \, dS$  — полная штрафная функция.

При рассмотрении метода штрафа поверхности контактирующих тел разделяют на поверхности подчиненной и ведущей сторон и проверяют проникание поверхности подчиненной стороны через поверхность ведущей. Так, на рис. 2 показан фрагмент двух поверхностей (для простоты в двумерном случае), где узел  $\mathbf{r}_S$  (здесь и далее имеется в виду радиус-вектор) стороны 1 (подчиненной) проникает через поверхность противоположной стороны 2 (ведущей). Через  $\mathbf{r}'_S$  обозначена проекция узла  $\mathbf{r}_S$  подчиненной стороны на поверхность ведущей стороны (ближайшая точка поверхности стороны 2);  $\mathbf{n}_m$  – внешняя нормаль к ведущей стороне 2. Тогда  $g_n$  в точке r<sub>S</sub> определяется по формуле

$$
g_n = (\mathbf{r}_S - \mathbf{r}'_S) \cdot \mathbf{n}_m. \tag{4}
$$

Из определения (4) видно, что если проникание между поверхностями отсутствует, то  $g_n > 0$ , а исходя из формулы (2) можно сказать, что штрафная функция равна нулю и не оказывает никакого влияния на минимум функционала (3). Если же поверхность подчиненной стороны проникла через поверхность ведущей стороны, то  $g_n \leq 0$ , штрафная функция становится ненулевой и растет по мере увеличения проникания.

Выбор точек поверхности для приложения контактных сил. Возможны разные шаблоны приложения контактных сил к контактирующим поверхностям. Например, при рассмотрении контактного взаимодействия можно использовать шаблон узел в узел [3-5], при котором контактные силы прикладываются к узлам поверхностных сеток обеих сторон, или шаблон узел в грань [3-5] (на рис. 3, а для простоты показан двумерный случай), при котором контактные силы прикладываются к узлам поверхностной сетки подчиненной стороны и граням поверхностной сетки ведущей стороны. Также возможен вариант шаблона грань в грань, при котором контактные силы прикладываются в точках интегрирования поверхностных граней подчиненной стороны  $[2-9]$ , как показано на рис. 3, 6.

В ПП "Логос" для решения задач квазистатического деформирования реализованы шаблоны узел в грань и грань в грань. Однако на практике наиболее хорошо зарекомендовал себя шаблон грань в грань, и именно он используется по умолчанию.

На рис. 4 показаны фрагменты расчетных областей задачи, на которых контактные силы приложены в соответствии с разными шаблонами.

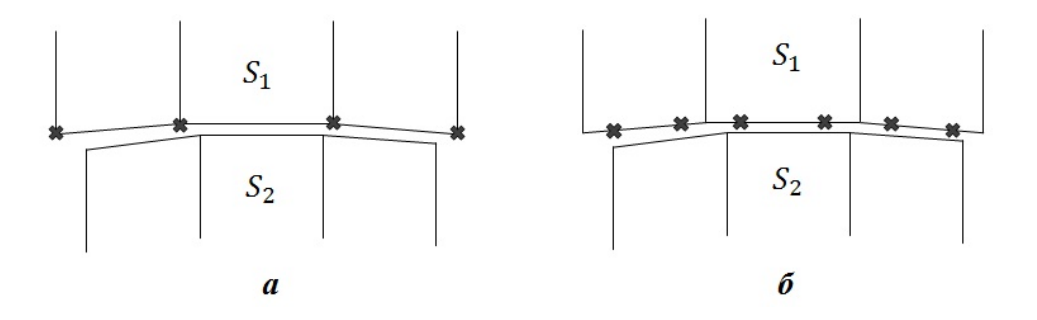

Рис. 3. Шаблоны приложения контактных сил:  $a - y$ зел в грань;  $b - z$ рань в грань

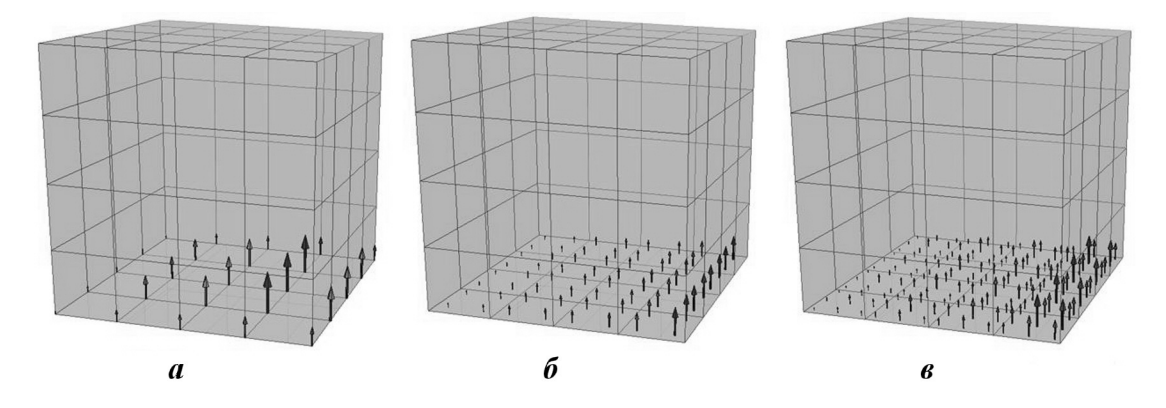

Рис. 4. Фрагменты расчетных областей задачи с разными шаблонами для приложения контактных сил:  $a$  – узел в грань;  $6$  - грань в грань;  $6$  - грань в грань с увеличенным порядком интегрирования

Алгоритм определения проникания одной контактирующей поверхности через другую. Одной из основных задач при реализации контактного взаимодействия является необходимость определения проникания одной контактирующей поверхности через другую. Для этого существует большое количество разных методов и алгоритмов  $[1-9]$ . В данной реализации используется достаточно простой и универсальный алгоритм, доказавший свою применимость на практике, особенностью которого является допустимость больших величин проникания через поверхности.

Пусть дана точка  $\mathbf{p}_j$  подчиненной стороны (точка интегрирования поверхностного элемента грани или узел сетки в зависимости от выбранного шаблона приложения контактных сил), как показано на рис. 5. Необходимо найти ближайшую грань  $s_m$  поверхности ведущей стороны, проекцию  $\mathbf{q}_m$ точки  $\mathbf{p}_i$  на грань  $s_m$  и определить, с какой стороны относительно грани  $s_m$  лежит точка  $\mathbf{p}_i$ .

Сначала для точки  $\mathbf{p}_j$  ищется наиближайший узел  $\mathbf{r}_m$  сетки поверхности ведущей стороны. После этого среди всех граней поверхности ведущей стороны, сходящихся в найденном узле  $\mathbf{r}_m$ , ищется грань  $s_m$ , ближайшая к точке  $\mathbf{p}_j$ . Далее точка  $\mathbf{p}_j$  проецируется на поверхность грани  $s_m$  и, если точка проекции  $\mathbf{q}_m$  попала внутрь грани  $s_m$ , определяется, находится ли точка  $\mathbf{p}_j$  за поверхностью грани  $s_m$ . Если да, то считается, что точка  $\mathbf{p}_j$  проникла через контактную поверхность.

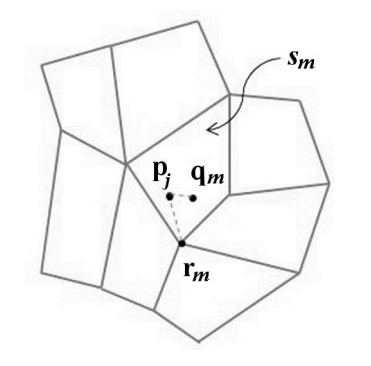

Рис. 5. Пример определения проникания точки  $\mathbf{p}_i$ подчиненной стороны через поверхность ведущей стороны

В ситуации, когда контактирующие поверхности построены поверх оболочечных конечных элементов (КЭ), необходимо однозначно задавать, какая из сторон контактирующих поверхностей является наружной, так как автоматически определить это из постановки задачи становится невозможно. Таким образом, наружные стороны контактирующих поверхностей задаются пользователем на этапе подготовки задачи. Например, на рис. 6, а показан выбор внешних нормалей для подчиненной стороны при задании контактного взаимодействия в задаче о контакте двух тонкостенных цилиндров, на рис.  $6, 6$  — для ведущей стороны контактирующей пары.

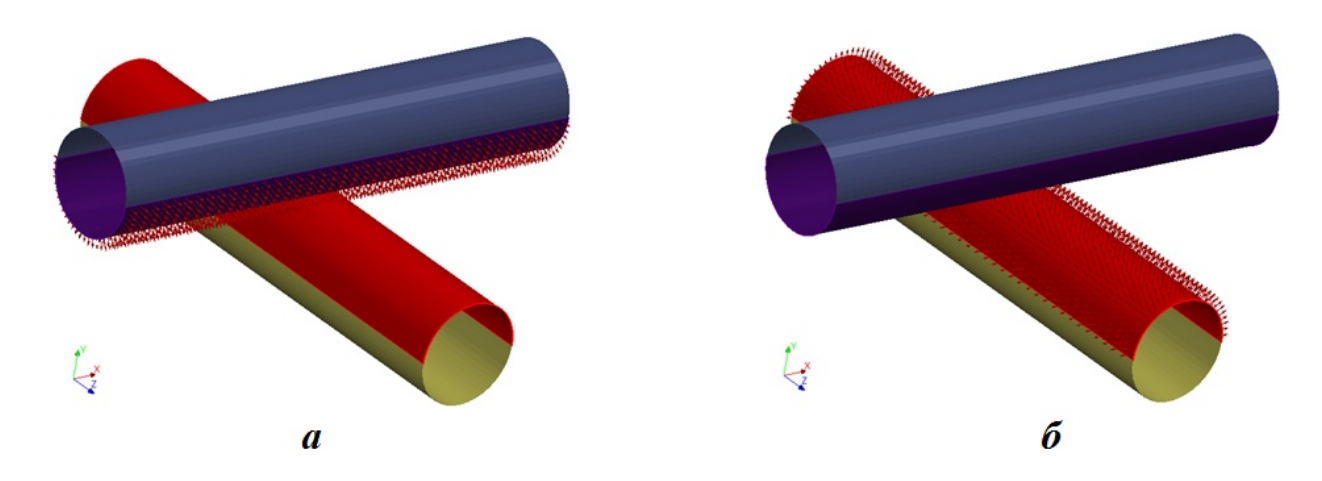

Рис. 6. Визуализация выбора внешних нормалей:  $a - \mu$ ля подчиненной стороны контактной пары;  $b - \mu$ ля ведущей стороны контактной пары

Определение контактной силы и ее жесткости. Далее приводятся формулы для получения контактных сил в случае использования шаблона грань в грань. При использовании шаблона узел в грань соотношения для контактных сил определяются аналогично.

На рис. 7 показаны положение точки интегрирования **р** некоторой грани подчиненной стороны, образованной узлами сетки  $\mathbf{p}_1$ ,  $\mathbf{p}_2$ ,  $\mathbf{p}_3$  и  $\mathbf{p}_4$ , и наиближайшая грань ведущей стороны, образованная

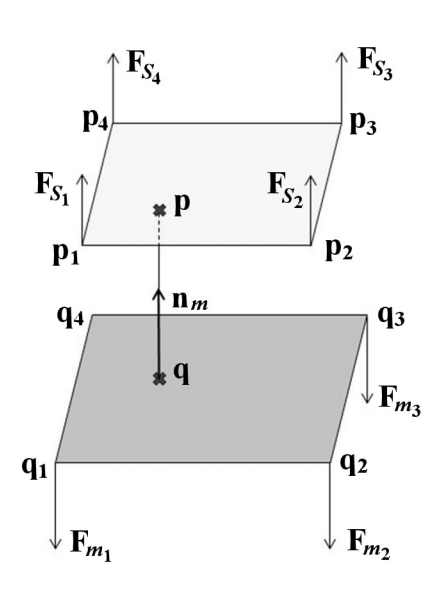

Рис. 7. Определение контактной силы между гра-

нями контактирующих поверхностей

узлами сетки  $\mathbf{q}_1, \, \mathbf{q}_2, \, \mathbf{q}_3$  и  $\mathbf{q}_4$  (с внешней нормалью  $\mathbf{n}_m$ ), на которую точка **р** проецируется в точку **q**. Для простоты показана ситуация, когда проникания грани подчиненной стороны через грань ведущей стороны нет, так как с точки зрения вывода формул это не влияет на результат.

Положение точек **р** и **q** определяется с применением функций формы КЭ  $\varphi_S(\xi,\eta)$  и  $\varphi_m(\xi,\eta)$  [12], используемых для построения аппроксимаций в рамках соответствующих граней, записывается по формулам

$$
\mathbf{p} = \sum_{i} \varphi_{S_i} (\xi_S, \eta_S) \mathbf{p}_i; \qquad \mathbf{q} = \sum_{i} \varphi_{m_i} (\xi_m, \eta_m) \mathbf{q}_i,
$$

где  $\xi_S$ ,  $\eta_S$  — локальные координаты точки **р** в элементе поверхности подчиненной стороны;  $\xi_m$ ,  $\eta_m$  – локальные координаты точки **q** в элементе поверхности ведущей стороны.

Вектор внешней нормали  $\mathbf{n}_m$  к грани ведущей стороны определяется из соотношения

$$
\mathbf{n}_m = \frac{\partial \mathbf{q}}{\partial \xi} \times \frac{\partial \mathbf{q}}{\partial \eta} / \left\| \frac{\partial \mathbf{q}}{\partial \xi} \times \frac{\partial \mathbf{q}}{\partial \eta} \right\|
$$

Вектор **g**, соединяющий точки **p** и **q**, определяется по формуле

$$
\mathbf{g} = \mathbf{p} - \mathbf{q}
$$

Тогда величина проникания  $g_n$ , определенная по формуле (4), для точки **р** будет получаться из соотношения

$$
g_n = \mathbf{g} \cdot \mathbf{n}_m. \tag{5}
$$

С использованием введенных обозначений результат минимизации функционала (2) для удельной контактной силы в точке поверхности р можно записать по формуле

$$
\mathbf{f}_p = -k_n g_n \mathbf{n}_m.
$$

Для получения полной контактной силы  $\mathbf{F}_p$  в точке  $\mathbf{p}$  удельная сила  $\mathbf{f}_p$  умножается на площадь  $S_p,$ отнесенную к точке интегрирования р элемента поверхности подчиненной стороны:

$$
\mathbf{F}_p = S_p \mathbf{f}_p.
$$

В данной работе в качестве  $S_p$  берется площадь, которая вычисляется по формуле

$$
S_p = w_p \left| \frac{\partial \mathbf{p}}{\partial \xi} \times \frac{\partial \mathbf{p}}{\partial \eta} \right|,
$$

где  $w_p$  – весовой множитель гауссовой точки **р** в КЭ [12], используемом для аппроксимации грани подчиненной стороны.

В случае использования шаблона *узел в грань* площадь, отнесенная к узлу подчиненной стороны, определяется по площадям поверхностных граней, сходящихся в нем.

В результате приложения контактной силы  $\mathbf{F}_p$  к грани подчиненной стороны в точке  $\mathbf{p}$  на грань ведущей стороны в точке **q** начинает действовать равная по значению, но противоположная по направлению сила

$$
\mathbf{F}_q = -\mathbf{F}_p
$$

Вклады сил  $\mathbf{F}_p$  и  $\mathbf{F}_q$  в силы, определенные в поверхностных узлах подчиненной и ведущей сторон, получаются с использованием КЭ-аппроксимаций соответствующих граней по формулам

$$
\mathbf{F}_{S_i} = \varphi_{S_i} (\xi_S, \eta_S) \, \mathbf{F}_p; \tag{6}
$$

$$
\mathbf{F}_{m_i} = \varphi_{m_i} \left( \xi_m, \eta_m \right) \mathbf{F}_q = -\varphi_{m_i} \left( \xi_m, \eta_m \right) \mathbf{F}_p, \tag{7}
$$

где  $\mathbf{F}_{S_i}$  — вклад в силу в узле  $\mathbf{p}_i$  грани подчиненной стороны;  $\mathbf{F}_{m_i}$  — вклад в силу в узле  $\mathbf{q}_i$  грани ведущей стороны.

В случае использования шаблона *узел в грань* сила  $\mathbf{F}_p$  прикладывается непосредственно к узлу поверхности подчиненной стороны.

Выбор контактной жесткости. Для успешного получения решения задачи необходимо правильно выбрать контактную жесткость  $k_n$  в (2). Относительно малые значения легче обеспечивают сходимость итераций по нелинейности, однако могут ухудшить точность получаемого решения и допустить избыточное проникание одной контактной поверхности через другую. Большие значения  $k_n$  сделают решение более точным, но могут привести к получению матриц с плохой обусловленностью, что приведет к расхождению нелинейного итерационного процесса. Таким образом, задача по выбору контактной жесткости формулируется как необходимость определить как можно большее значение  $k_n$ , которое обеспечит сходимость нелинейного итерационного процесса.

Автоматически выбрать контактную жесткость, которая бы применялась во всех случаях и на всех структурах, практически нельзя, поэтому инженеру предоставлена возможность управлять масштабирующим множителем для контактной жесткости, чтобы в зависимости от задачи получить итоговую сходимость с максимально возможной точностью.

Для получения значения контактной жесткости в ПП "Логос" при решении задач квазистатического деформирования реализованы два способа.

При первом способе для определения контактной жесткости используется формула

$$
k_n = \frac{\min(E_S, E_m)}{L_{ave}},
$$

где  $E_S, E_m$  — модули Юнга подчиненной и ведущей сторон соответственно;  $L_{ave}$  — средняя длина ребра элемента на поверхности подчиненной стороны. При таком способе определения жесткости получается единое значение  $k_n$  для всего контакта.

При использовании второго способа контактная жесткость становится локальной, определяется для каждого элемента контактирующей поверхности независимо и вычисляется по формуле

$$
k_n = \min\left(\frac{E_S}{V_S}S_S, \frac{E_m}{V_m}S_m\right),\,
$$

где  $V_S$ ,  $V_m$  — объемы ячеек оригинальной сетки, прилегающих к элементам подчиненной и ведущей сторон соответственно;  $S_S$ ,  $S_m$  — площади элементов подчиненной и ведущей сторон.

Практика показала, что второй способ более надежен, и он используется по умолчанию.

Вклад контактных сил в глобальную матрицу жесткости. Для получения вклада контактных сил в глобальную матрицу жесткости необходимо для каждой силы  ${\bf F}_{S_i},$   ${\bf F}_{m_i}$  взять производные по всем перемещениям  ${\bf u}_{S_i}$  и  ${\bf u}_{m_i}.$  Для этого на первом этапе вычисляются производные от  ${\bf F}_p$  по всем перемещениям  $\mathbf{u}_{S_i}$  и  $\mathbf{u}_{m_i}$  по формуле

$$
\frac{1}{S_p} \frac{\partial \mathbf{F}_p}{\partial \mathbf{u}_i} = -k_n \left( \mathbf{n}_m \otimes \frac{\partial g_n}{\partial \mathbf{u}_i} \right) - k_n g_n \frac{\partial \mathbf{n}_m}{\partial \mathbf{u}_i},\tag{8}
$$

где  $\mathbf{u}_i$  — вектор перемещений узла либо подчиненной, либо ведущей стороны, а через ⊗ обозначается тензорное произведение векторов [13]. Производные  $\frac{\partial g_n}{\partial x}$  $\frac{\partial g_n}{\partial \mathbf{u}_i}$  и  $\frac{\partial \mathbf{n}_m}{\partial \mathbf{u}_i}$  $\frac{\partial \mathbf{u}_m}{\partial \mathbf{u}_i}$  являются сложными функциями от координат узлов  $\mathbf{u}_i$ , требующими большого количества вычислений.

Для получения производных от вкладов в узловые силы  $\mathbf{F}_{S_i}$  подчиненной стороны из формулы  $(6)$ получается соотношение

$$
\frac{\partial \mathbf{F}_{S_j}}{\partial \mathbf{u}_i} = \varphi_{S_j} (\xi_S, \eta_S) \frac{\partial \mathbf{F}_p}{\partial \mathbf{u}_i}.
$$
\n(9)

Для вкладов в узловые силы  $\mathbf{F}_{m_i}$  ведущей стороны из формулы  $(7)$  получается соотношение

$$
\frac{\partial \mathbf{F}_{m_j}}{\partial \mathbf{u}_i} = -\mathbf{F}_p \otimes \left( \frac{\partial \varphi_{m_j}(\xi_m, \eta_m)}{\partial \xi_m} \frac{\partial \xi_m}{\partial \mathbf{u}_i} + \frac{\partial \varphi_{m_j}(\xi_m, \eta_m)}{\partial \eta_m} \frac{\partial \eta_m}{\partial \mathbf{u}_i} \right) - \varphi_{m_j}(\xi_m, \eta_m) \frac{\partial \mathbf{F}_p}{\partial \mathbf{u}_i}.
$$
(10)

В работе [14] было показано, что производные, полученные по формулам (8)—(10) для относительно больших значений  $g_n$ , могут приводить к появлению матриц жесткости, не являющихся положительно определенными, что катастрофически влияет на сходимость итераций по нелинейности ввиду контактного взаимодействия.

Для борьбы с этим явлением на начальных итерациях можно использовать упрощенные формулы, которые получаются в предположении, что в пределах одной итерации положение  $\xi_m$ ,  $\eta_m$ меняется незначительно и этим изменением можно пренебречь. В результате выражение (8) сильно упрощается, и после подстановки выражения (5) получается соотношение

$$
\frac{1}{S_p} \frac{\partial \mathbf{F}_p}{\partial \mathbf{u}_p} = -k_n \left( \mathbf{n}_m \otimes \mathbf{n}_m \right). \tag{11}
$$

При этом выражения для производных от итоговых сил (9) и (10) упрощаются до формул

$$
\frac{\partial \mathbf{F}_{S_j}}{\partial \mathbf{u}_{S_i}} = \varphi_{S_j} \frac{\partial \mathbf{F}_p}{\partial \mathbf{u}_{S_i}} = \varphi_{S_j} \frac{\partial \mathbf{F}_p}{\partial \mathbf{u}_p} \frac{\partial \mathbf{u}_p}{\partial \mathbf{u}_{S_i}} = \varphi_{S_j} \varphi_{S_i} \frac{\partial \mathbf{F}_p}{\partial \mathbf{u}_p};
$$
(12)

$$
\frac{\partial \mathbf{F}_{S_j}}{\partial \mathbf{u}_{m_i}} = \varphi_{S_j} \frac{\partial \mathbf{F}_p}{\partial \mathbf{u}_{m_i}} = -\varphi_{S_j} \frac{\partial \mathbf{F}_p}{\partial \mathbf{u}_p} \frac{\partial \mathbf{u}_q}{\partial \mathbf{u}_{m_i}} = -\varphi_{S_j} \varphi_{m_i} \frac{\partial \mathbf{F}_p}{\partial \mathbf{u}_p};\tag{13}
$$

$$
\frac{\partial \mathbf{F}_{m_j}}{\partial \mathbf{u}_{m_i}} = -\varphi_{m_j} \frac{\partial \mathbf{F}_p}{\partial \mathbf{u}_{m_i}} = \varphi_{m_j} \frac{\partial \mathbf{F}_p}{\partial \mathbf{u}_p} \frac{\partial \mathbf{u}_q}{\partial \mathbf{u}_{m_i}} = \varphi_{m_j} \varphi_{m_i} \frac{\partial \mathbf{F}_p}{\partial \mathbf{u}_p};\tag{14}
$$

$$
\frac{\partial \mathbf{F}_{m_j}}{\partial \mathbf{u}_{S_i}} = -\varphi_{m_j} \frac{\partial \mathbf{F}_p}{\partial \mathbf{u}_{S_i}} = -\varphi_{m_j} \frac{\partial \mathbf{F}_p}{\partial \mathbf{u}_p} \frac{\partial \mathbf{u}_p}{\partial \mathbf{u}_{S_i}} = -\varphi_{m_j} \varphi_{S_i} \frac{\partial \mathbf{F}_p}{\partial \mathbf{u}_p}.
$$
(15)

На текущий момент в ПП "Логос" пользователь сам выбирает, по каким формулам вести расчет. По умолчанию используются упрощенные формулы (11)—(15).

Учет трения на контактах. В ПП "Логос" при решении задач квазистатического деформирования учет сил трения реализован в соответствии с законом Кулона

$$
\|\mathbf{F}_T\| \le \mu \|\mathbf{F}_N\|,\tag{16}
$$

где  $\|\mathbf{F}_T\|$  — значение силы трения в плоскости контакта;  $\|\mathbf{F}_N\|$  — значение нормальной контактной силы; µ —коэффициент трения. При этом используется подход, при котором диаграмма зависимости силы трения от перемещения в плоскости контакта выглядит, как показано на рис. 8.

В соответствии с рисунком в начале относительного перемещения контактирующих тел в плоскости контакта начинает нарастать сила трения, которая стремится вернуть тела в исходное положение. Чем большее относительное перемещение между телами возникает, тем большая возвращающая сила появляется. Таким образом, моделируется режим, соответствующий трению покоя.

Скорость возрастания силы трения покоя определяется при помощи тангенциальной контактной жесткости  $k_t$ , которая, как и нормальная контактная жесткость  $k_n$ , в идеальном случае должна стремиться к бесконечности. Однако слишком большие значения контактной жесткости  $k_t$  вызывают проблемы с достижением сходимости нелинейного итерационного процесса, поэтому на практике ее приходится ограничивать.

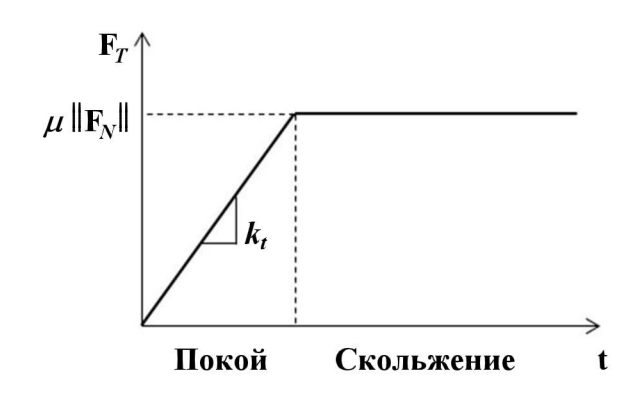

Рис. 8. Зависимость силы трения от тангенциального перемещения

Процедура для получения результирующей контактной силы трения похожа на вычисление напряжений для идеального упругопластического материала. Сначала на стадии предиктора с использованием контактной жесткости для трения  $k_t$  вычисляется оценочное значение силы трения  $\|\mathbf{F}_T^{trial}\|$ , которое затем сравнивается с максимально возможным значением силы трения  $\mu$   $\|\mathbf{F}_N\|$ , и, если нарушается неравенство (16), на стадии корректора происходит нормировка силы трения.

Для более точного описания необходимо ввести следующие обозначения. Пусть  $\mathbf{p}^{n+1},\mathbf{q}^{n+1}$  текущее положение точки p подчиненной стороны и ее проекции  ${\bf q}$  на ведущую сторону, а  ${\bf p}^n,$ 

 $\mathbf{q}^n$  — положение этих точек перед началом счета текущего шага по нагрузке. Тогда вектор  $\Delta \mathbf{s}^{n+1},$ обозначающий перемещение точки **p** относительно ведущей поверхности за  $(n + 1)$ -й шаг по нагрузке (инкремент), определяется по формуле

$$
\Delta \mathbf{s}^{n+1} = \left( \mathbf{p}^{n+1} - \mathbf{q}^{n+1} \right) - \left( \mathbf{p}^{n} - \mathbf{q}^{n} \right).
$$

При этом относительное перемещение точки **p** в плоскости контакта (тангенциальное) за  $(n + 1)$ -й шаг вычисляется по формуле

$$
\Delta \mathbf{t}^{n+1} = \Delta \mathbf{s}^{n+1} - \Delta s_n^{n+1} \mathbf{n}_m,\tag{17}
$$

где  $\Delta s_n^{n+1}=\Delta \mathbf{s}^{n+1}\cdot \mathbf{n}_m$  — изменение положения точки  $\mathbf{p}$  вдоль направления нормали  $\mathbf{n}_m.$ 

Полное перемещение точки **p** относительно ведущей стороны в плоскости контакта за  $(n + 1)$ -й шаг определяется по формуле

$$
\mathbf{t}^{n+1} = \mathbf{t}^n + \Delta \mathbf{t}^{n+1}.\tag{18}
$$

Перемещение t точки p в плоскости контакта раскладывается на перемещения в режиме, имитирующем состояние покоя, и в режиме скольжения тел относительно друг друга:

$$
\mathbf{t} = \mathbf{t}_{(e)} + \mathbf{t}_{(p)},
$$

где  $t_{(e)}$  — перемещение в режиме покоя;  $t_{(p)}$  — перемещение в режиме скольжения (индекс *е* используется по аналогии с упругостью (elastic), индекс  $p$  — по аналогии с пластичностью (plastic)).

Пусть известно, что к началу текущего  $(n + 1)$ -го шага по нагрузке точка **p** "проскользила" расстояние, заданное вектором  $\mathbf{t}^n_{(p)}.$  Полное перемещение точки  $\mathbf{p}$  в плоскости контакта определяется вектором  $\mathbf{t}^{n+1}$ . Тогда для получения результирующей силы трения на шаге приложения нагрузки  $\mathbf{F}_{T}^{n+1}$  $T_\perp^\text{n+1}$  необходимо определить, что происходит с ней при перемещении точки  $\bm p$ , заданном вектором  ${\bf t}^{\bar n+1}-{\bf t}^n_{(p)}.$  Для этого используется процедура, блок-схема которой показана на рис. 9.

Сначала вычисляется прогнозируемая сила трения по формуле

$$
\mathbf{F}_T^{trial} = -k_t \left( \mathbf{t}^{n+1} - \mathbf{t}_{(p)}^n \right). \tag{19}
$$

Если выполнено условие закона Кулона для силы трения  $(16)$ , т. е.  $\|\mathbf{F}_T^{trial}\| \leq \mu \|\mathbf{F}_N^{n+1}$  $_{N}^{n+1} \|$ , где  $\mathbf{F}_{N}^{n+1}$  текущая нормальная контактная сила, то прогнозируемая сила  $\mathbf{F}_T^{trial}$  становится результирующей силой трения:  $\mathbf{F}_T^{n+1} = \mathbf{F}_T^{trial}$ .

Если условие (16) не выполнено, т. е.  $\|\mathbf{F}_T^{trial}\| > \mu \|\mathbf{F}_N^{n+1}$  $\mathbb{R}^{n+1}_{N} \|$ , то сила трения выбирается как максимально возможная по формуле

$$
\mathbf{F}_T^{n+1} = \mu \|\mathbf{F}_N^{n+1}\| \frac{\mathbf{F}_T^{trial}}{\|\mathbf{F}_T^{trial}\|}. \tag{20}
$$

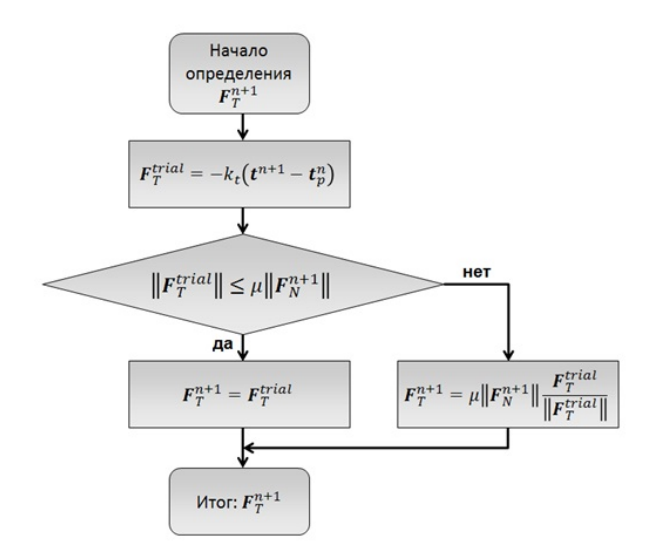

Рис. 9. Блок-схема вычисления контактной силы трения

Параллельно с вычислением результирующей силы трения вычисляется и накапливается расстояние скольжения точки р:

$$
\Delta \mathbf{t}_{(p)}^{n+1} = \frac{\|\mathbf{F}_T^{trial}\| - \mu \|\mathbf{F}_N^{n+1}\|}{k_t} \frac{\mathbf{F}_T^{trial}}{\|\mathbf{F}_T^{trial}\|}; \qquad \mathbf{t}_{(p)}^{n+1} = \mathbf{t}_{(p)}^{n} + \Delta \mathbf{t}_{(p)}^{n+1}.
$$

Чтобы учесть вклад от силы трения в глобальную матрицу жесткости, необходимо сначала вычислить производные от тангенциального перемещения  $t^{n+1}$  по перемещению всех узлов, образующих грани подчиненной и ведущей сторон. Для этого после дифференцирования соотношения (18) с учетом формулы (17) получается выражение

$$
\frac{\partial \mathbf{t}^{n+1}}{\partial \mathbf{u}_i} = \frac{\partial \Delta \mathbf{s}^{n+1}}{\partial \mathbf{u}_i} - \mathbf{n}_m \otimes \frac{\partial \Delta s_n^{n+1}}{\partial \mathbf{u}_i} - \Delta s_n^{n+1} \frac{\partial \mathbf{n}_m}{\partial \mathbf{u}_i}.
$$
(21)

В случае использования упрощенных формул для нормальной контактной силы формула (21) также упрощается: остается только производная по перемещению  $\mathbf{u}_p$  узла  $\mathbf{p}$ , которая приобретает вид

$$
\frac{\partial \mathbf{t}^{n+1}}{\partial \mathbf{u}_p} = \mathbf{I} - \mathbf{n}_m \otimes \mathbf{n}_m.
$$
 (22)

Затем, если для прогнозируемой силы трения выполняется условие (16), то после дифференцирования выражения (19) с учетом полученного соотношения (22) производная от силы трения в точке р запишется по формуле

$$
\frac{\partial \mathbf{F}_{T}^{n+1}}{\partial \mathbf{u}_{p}} = -k_t \left( \mathbf{I} - \mathbf{n}_m \otimes \mathbf{n}_m \right)
$$

Если на текущем инкременте возникло скольжение, то необходимо дифференцировать уже соотношение (20), и тогда производная от силы трения получится в виде

$$
\frac{\partial \mathbf{F}_T^{n+1}}{\partial \mathbf{u}_p} = \mu \mathbf{e}^{trial} \otimes \left( -\mathbf{n}_m \frac{\partial \mathbf{F}_N^{n+1}}{\partial \mathbf{u}_p} \right) + \mu \frac{\|\mathbf{F}_N^{n+1}\|}{\|\mathbf{F}_T^{trial}\|} \left( \mathbf{I} - \mathbf{e}^{trial} \otimes \mathbf{e}^{trial} \right) \frac{\partial \mathbf{F}_T^{trial}}{\partial \mathbf{u}_p},
$$

где $\mathbf{e}^{trial}=\frac{\mathbf{F}_{T}^{trial}}{\|\mathbf{F}_{T}^{trial}\|}$ — направляющий единичный вектор действия силы трения.

## Численное моделирование контактного взаимодействия двух цилиндров с параллельными осями

Постановка задачи. Для проверки применимости модуля учета контактного взаимодействия при решении задач квазистатического деформирования в ПП "Логос" была решена задача Герца о контактном взаимодействии двух бесконечно длинных цилиндров с параллельными осями с учетом трения между ними [15]. Полученные результаты сравниваются с аналитическим решением.

На рис. 10 показана исходная постановка задачи.

Два бесконечно длинных цилиндра с радиусами  $R_1 = 10$  мм и  $R_2 = 13$  мм и параллельными друг другу осями сдавливаются вместе нагрузкой, заданной в виде удельных сил  $\vec{F}$ , определенных на единицу длины цилиндров и распределенных вдоль их образующих. Кроме того, перпендикулярно действию удельных сил  $\vec{F}$  к цилиндрам прикладываются удельные силы  $\vec{Q}$ , также определенные на единицу длины цилиндров и вызывающие возникновение сил трения в зоне контактного взаимодействия между ними. Коэффициент трения между цилиндрами  $\mu = 0.2$ .

Значение сдавливающих цилиндры удельных сил составляет  $\mid \vec{F} \mid = 800\,\mathrm{H}/\mathrm{mm}$ , а значение сдвиговых удельных сил равно  $|\vec{Q}| = 4.5 \,\text{H/m}$ . Сдвиговые нагрузки  $\vec{Q}$  подобраны таким образом, чтобы цилиндры все еще оставались в контакте между собой, но в зоне контактного взаимодействия получались как области, соответствующие трению покоя, так и области скольжения.

В задаче используется линейный упругий материал с модулем Юнга  $E = 30\,000\,\mathrm{H/\mathrm{mm^2}}$  и коэффициентом Пуассона  $\nu = 0.3$ .

Задача решалась в трехмерной постановке. Так как в результате решения задачи интересует форма зоны контактного взаимодействия между цилиндрами, то в силу малости возникающих деформаций во избежание проблем, связанных с приложением нагрузок в виде сил в точке, рассматриваются только нижняя часть верхнего цилиндра и верхняя часть нижнего цилиндра, а нагрузки заменяются эквивалентными и прикладываются к верхнему цилиндру. Длина цилиндров берется равной 0,1 мм. На рис. 11 показана итоговая постановка задачи, использованная при ее решении в ПП "Логос".

В постановке задачи были заданы следующие закрепления: ограничено перемещение узлов нижнего цилиндра, лежащих на горизонтальной плоскости среза вдоль оси  $O_y$ , а для узлов, лежащих на оси цилиндра, — еще и вдоль оси  $Ox$ ; ограничено перемещение всех узлов обоих цилиндров, лежащих в плоскостях  $z = 0$  и  $z = 0,1$  мм вдоль оси  $Oz$ .

На поверхности среза верхнего цилиндра задаются сжимающая удельная сила  $2|\vec{F}| = 1\,600\,\text{H}/\text{mm}$ , действующая вертикально вниз (против оси  $Oy$ ), и сдвиговая удельная сила  $2|\vec{Q}| = 9$  Н/мм, действующая вдоль оси Ox.

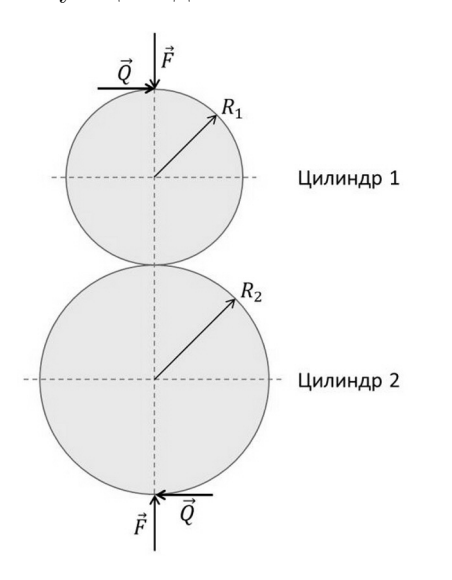

Рис. 10. Исходная постановка задачи о контакте двух цилиндров

Зона потенциального контактного взаимодействия между цилиндрами показана на рис. 12. Красным цветом обозначена ведущая сторона контактного взаимодействия (поверхность нижнего цилиндра), синим — подчиненная сторона (поверхность верхнего цилиндра).

Пространственная дискретизация расчетной области выполнена преимущественно на основе объемного восьмиузлового КЭ. В расчетах используются элементы сплошной среды с уточненными функциями формы. Для получения решения достаточной точности необходимо использовать подробную сетку с измельчением в области контакта цилиндров.

Для проведения расчетов использовались пять последовательно сгущающихся сеток в плоскости сечения цилиндров (сгущение вдоль оси цилиндров не делалось для экономии в силу существенной двумерности задачи). Размеры использованных КЭ-моделей составляли 21 080, 80 912, 220 544, 315 112 и 535 384 КЭ. Вид сетки для самой грубой КЭ-модели (21 080 КЭ) представлен на рис. 13.

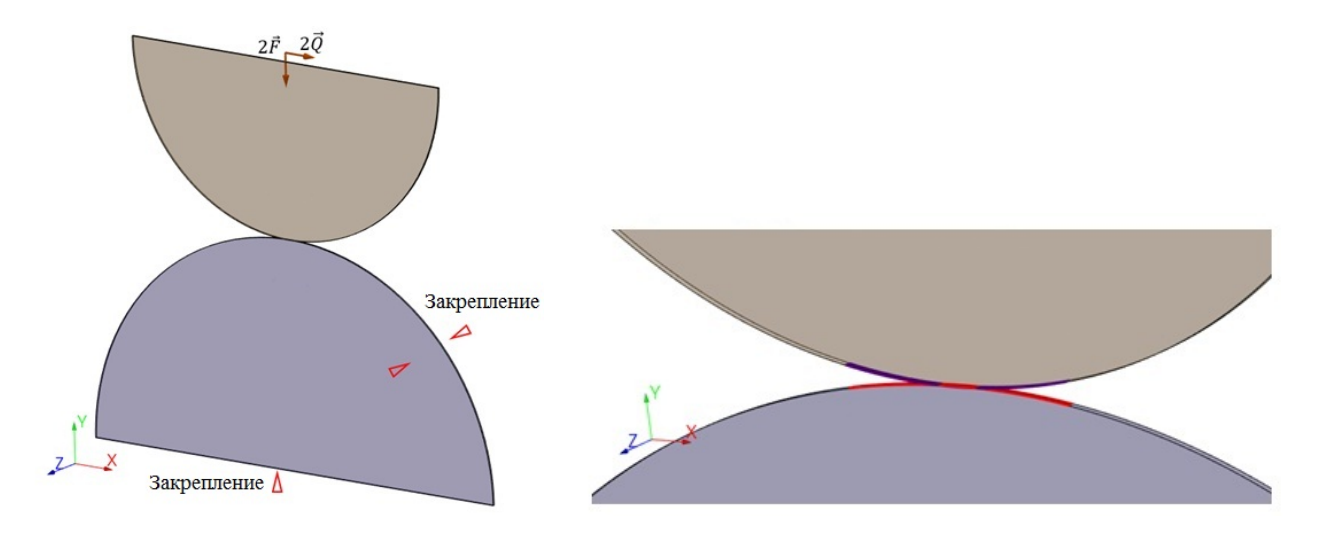

Рис. 11. Итоговые постановка и геометрия Рис. 12. Определение зоны потенциального контактного взаизадачи о двух цилиндрах модействия между цилиндрами

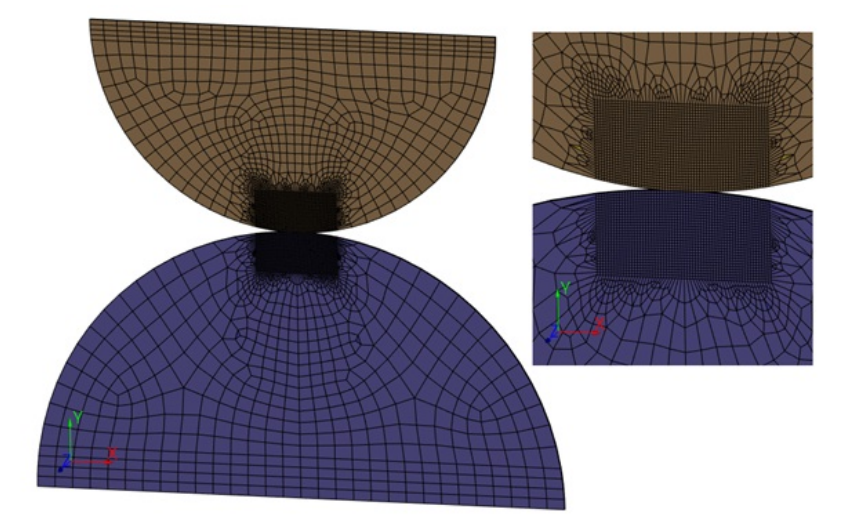

Рис. 13. КЭ-сетка для задачи о контактном взаимодействии между двумя цилиндрами

Аналитическое решение. Максимальное давление в зоне контакта  $p_{\text{max}}$  определяется по формуле [15]

$$
p_{\text{max}} = \frac{2|\vec{F}|}{\pi a} = 1\,218,7\,\text{Ta}.
$$

Здесь  $a$  — половина ширины зоны контакта, которая рассчитывается по формуле

$$
a = \sqrt{\frac{4|\vec{F}| (k_1 + k_2) R_1 R_2}{R_1 + R_2}} = 0,8358 \text{ mm},
$$

где  $k_i = \frac{1 - \nu_i^2}{\sqrt{E}}$  $\frac{e_i}{\pi E_i}$ . При этом распределение контактного давления вдоль оси  $Ox$ , лежащей в поперечном сечении цилиндров, определяется по формуле

$$
p(x) = \frac{2|\vec{F}|}{\pi a^2} (a^2 - x^2)^{1/2}.
$$

Начало зоны скольжения по отношению к началу зоны контакта определяется по формуле

$$
c = a \sqrt{1 - \frac{|\vec{Q}|}{\mu |\vec{F}|}} = 0,7086 \text{ nm}.
$$

Профиль тангенциального напряжения  $q(x)$  поперек цилиндров получается по формуле

$$
q(x) = \mu \frac{2|\vec{F}|}{\pi a^2} \left[ \left( a^2 - x^2 \right)^{1/2} - \left( c^2 - x^2 \right)^{1/2} \right].
$$

Результаты расчета. На рис. 14 приводятся поля перемещения вдоль оси  $O_y$  и интенсивности напряжения по Мизесу, полученные по ПП "Логос" без приложения сдвиговой нагрузки  $2\vec{Q}$ , а на рис. 15 — с ее приложением.

Видно, что в результате приложения сдвиговой нагрузки симметрия решения относительно вертикальной плоскости, проходящей через центры цилиндров, слегка нарушается. Но, как и предполагается в источнике [15], ввиду малости деформаций это искажение крайне мало влияет на распределение величин в зоне контактного взаимодействия между цилиндрами.

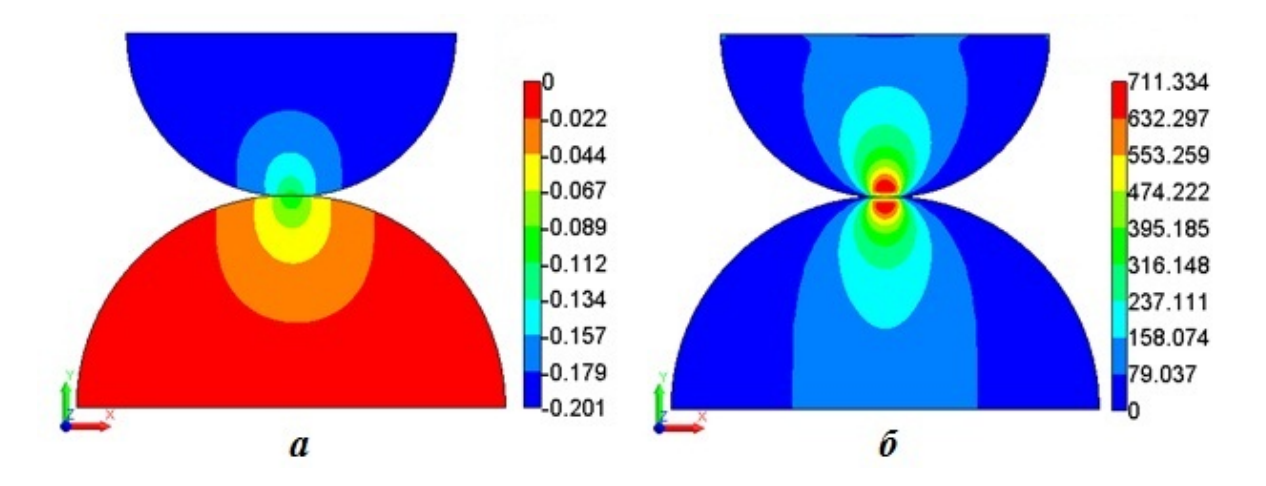

Рис. 14. Поля перемещения (а) и интенсивности напряжений по Мизесу (б), полученные с использованием ПП "Логос" без приложения сдвиговой нагрузки

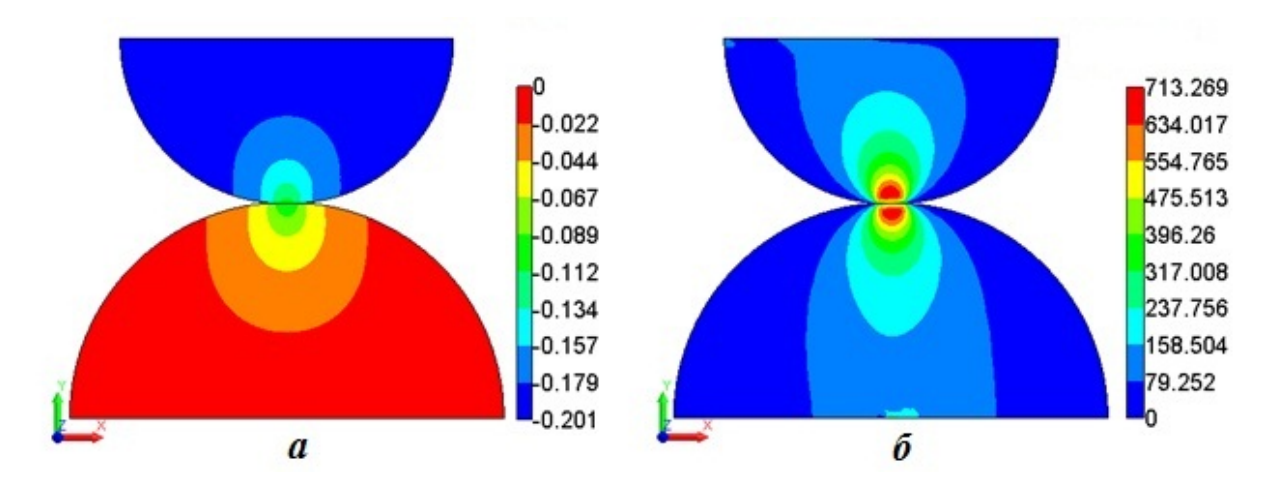

Рис. 15. Поля перемещения (а) и интенсивности напряжений по Мизесу (б), полученные с использованием ПП "Логос" с приложением сдвиговой нагрузки

На рис. 16 приводится график зависимости ошибки определения максимального контактного давления от густоты сетки  $(N - \kappa)$ личество КЭ;  $N_0 - \kappa$ оличество КЭ для самой грубой сетки). Видно, что по максимальному контактному давлению наблюдается по меньшей мере первый порядок сходимости, при этом на самой подробной сетке ошибка составляет около 0,1 %.

На рис. 17 на примере модели из 220 544 КЭ приводится график зависимости ошибки определения максимального контактного давления от контактной жесткости  $k_n$ . Видно, что увеличение контактной жесткости положительно повлияло на точность получаемого результата. Однако в данном случае увеличение контактной жесткости в 10 раз привело к затрудненной сходимости нелинейного итерационного процесса в ходе решения задачи, в результате чего двукратно возросло число выполненных итераций по нелинейности. Тем не менее даже с контактной жесткостью, которая в ПП "Логос" выбрана по умолчанию, погрешность по максимальному контактному давлению составила меньше  $0.5\%$ .

На рис. 18 на примере модели из 220 544 КЭ показано сравнение профилей давления и тангенциального напряжения, полученных по ПП "Логос", с аналитическим решением. Видно, что расчетные профили обеих величин очень хорошо согласуются с аналитическим решением. Хорошо согласуется как зона зацепления между цилиндрами, так и зона скольжения.

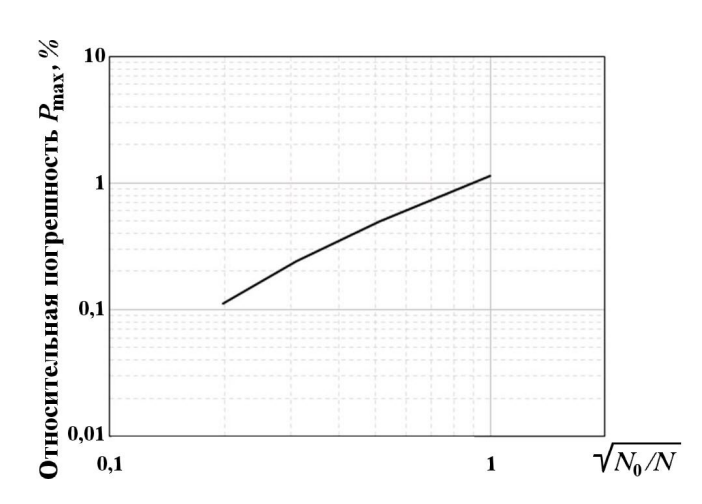

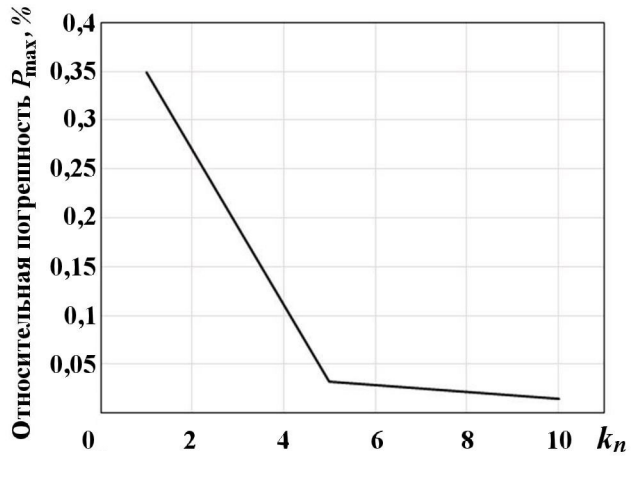

Рис. 16. Зависимость погрешности определения максимального контактного давления от густоты сетки

Рис. 17. Зависимость погрешности определения максимального контактного давления от контактной жесткости  $k_n$   $(k_n = 1 - \text{anavence no yM$ олчанию)

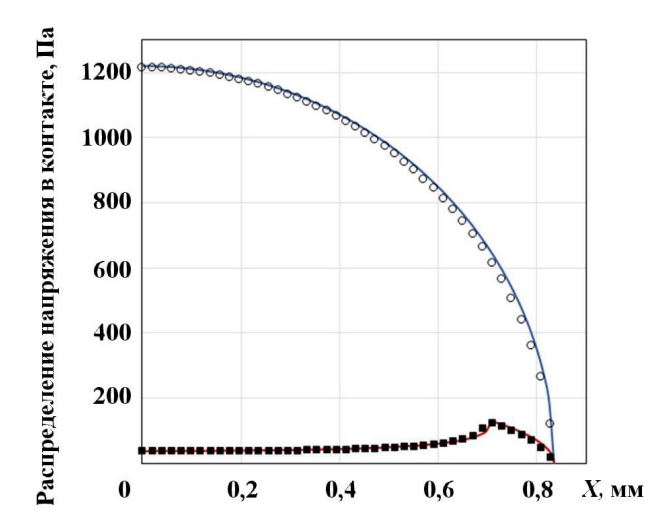

Рис. 18. Сравнение профилей давления и тангенциального напряжения, полученных по ПП "Логос", с аналитическим решением: — — давление, аналитическое решение; • — давление, "Логос"; — — тангенциальное напряжение, аналитическое решение;  $\blacksquare$  - тангенциальное напряжение, "Логос"

### Заключение

В статье приведено описание реализации метода штрафа в ПП "Логос" для учета контактного взаимодействия при решении задач квазистатического деформирования. Данный метод, выбранный как наиболее универсальный и часто используемый, является базовым в ПП "Логос" для решения этого класса задач.

Изложены основные идеи данного метода и аспекты его реализации в ПП "Логос". Приведено описание алгоритма для определения проникания одной из контактирующих поверхностей через другую. Описаны реализованные шаблоны приложения контактных сил, приведены основные формулы для расчета нормальной контактной силы и силы трения.

В завершение приводится решение задачи Герца о контактном взаимодействии двух бесконечных цилиндров, находящихся под действием сжимающей и сдвиговой нагрузок, с учетом трения между ними. Решение, полученное с использованием ПП "Логос", сравнивается с аналитическим решением. Наблюдается очень хорошее согласие, что подтверждает корректность применения реализованных методов и алгоритмов.

### Список литературы

- 1. Taylor R. L., Cheng L. Y. A consistent finite element formulation of nonlinear frictional contact problems // Numerical Techniques for Engineering Analysis and Design. 1987. Vol. 1. P. 37—49.
- 2. Asano N. A virtual work principle using penalty function method for impact contact problem of two bodies // Trans. JSME. 1985. A51, No 467. P. 1863—1898.
- 3. Kloosterman G. Contact Methods in Finite Element Simulations. Wageninge: Ponsen & Looijen, 2002.
- 4. Rust W. Non-Linear Finite Element Analysis in Structural Mechanics. Switzerland: Springer, 2015.
- 5. Wriggers P. Computational Contact Mechanics. Netherland: Springer, 2006.
- 6. Bertsekas D. P. Constrained Optimization and Lagrange Multiplier Methods. N.-Y.: Academic Press, 1984.
- 7. Бураго Н. Г., Кукуджанов В. Н. Обзор контактных алгоритмов // Известия РАН. Механика твердого тела. 2005. № 1. С. 44—85. Burago N. G., Kukudzhanov V. N. Obzor kontaktnykh algoritmov // Izvestiya RAN. Mekhanika tverdogo tela. 2005. № 1. S. 44—85.
- 8. Yang B., Laursen T., Meng X. Two dimensional mortar contact methods for large deformation frictional sliding // Int. J. Num. Meth. Eng. 2004. Vol. 62. P. 1183—1225.
- 9. Puso M., Laursen T. A mortar segment-to-segment frictional contact methods for large deformations // Comp. Meth. Appl. Mech. Eng. 2004. Vol. 193. P. 4891—4913.
- 10. Дерюгин Ю. Н., Козелков А. С., Спиридонов В. Ф., Циберев К. В., Шагалиев Р. М. Многофункциональный высокопараллельный пакет программ ЛОГОС для решения задач тепломассопереноса и прочности // Сб. тез. докл. С.-Петербург. науч. форума "Наука и общество". С.-Пб.: Изд-во Политех. ун-та, 2012. С. 102.

Deryugin Yu. N., Kozelkov A. S., Spiridonov V. F., Tsiberev K. V., Shagaliev R. M. Mnogofunktsionalny vysokoparallelny paket programm LOGOS dlya resheniya zadach teplomassoperenosa i prochnosti // Sb. tez. dokl. S.-Peterburg. nauch. foruma "Nauka i obshchestvo". S.-Pb.: Izd-vo Politekh un-ta, 2012. S. 102.

11. Речкин В. Н., Спиридонов В. Ф., Циберев К. В., Дьянов Д. Ю., Наумов А. О., Косарим С. С., Филимонкин Е. А., Бартенев Ю. Г., Щаникова Е. Б., Ерзунов В. А., Рябов А. А., Вяткин Ю. А. Пакет программ ЛОГОС. Модуль решения квазистатических задач прочности и модального анализа // Тр. XIII межд. семинара "Супервычисления и математическое моделирование". Саров: РФЯЦ-ВНИИЭФ, 2011. С. 493—502.

Rechkin V. N., Spiridonov V. F., Tsiberev K. V., Dyanov D. Yu., Naumov A. O., Kosarim S. S., Filimonkin E. A., Bartenev Yu. G., Shchanikova E. B., Erzunov V. A., Ryabov A. A., Vyatkin Yu. A. Paket programm LOGOS. Modul resheniya kvazistaticheskikh zadach prochnosti i modalnogo analiza // Tr. XIII mezhd. seminara "Supervychisleniya i matematicheskoe modelirovanie". Sarov: RFYaTs-VNIIEF, 2011. S. 493—502.

- 12. Zienkiewicz O. C., Taylor R. L. The Finite Element Method. Volume 1: The Basis. Oxford: Butterworth-Heinemann, 2000.
- 13. Шаров Г. А. Векторное, матричное и тензорное исчисление. Долгопрудный: Интеллект, 2014. Sharov G. A. Vektornoe, matrichnoe i tenzornoe ischislenie. Dolgoprudny: Intellekt, 2014.
- 14. Zavarise G., Lorenzis L., Taylor R. A non-consistent start-up procedure for contact problems with large load-steps // Comp. Meth. Appl. Mech. Eng. 2012. Vol. 205. P. 91—109.
- 15. Johnson K. L. Contact Mechanics. Cambridge University Press, 1985.

Статья поступила в редакцию 20.11.19.

"LOGOS" SOFTWARE PACKAGE. INCORPORATION OF CONTACT INTER-ACTIONS IN QUASI-STATIC DEFORMATION SIMULATIONS / A. Yu. Eryemenko, S. S. Kosarim (FSUE "RFNC-VNIIEF", Sarov, Nizhniy Novgorod region).

Details of incorporating contact interactions between different bodies or structural components in quasi-static deformation simulations by the "Logos" software package are discussed. As a basic method for this, a penalty method has been chosen. An algorithm is described, which detects interpenetration of bodies in contact. Basic formulas for contact forces and their contributions to the global stiffness matrix are given. A separate description is provided for the way to incorporate friction between bodies in contact. The accuracy of the implemented methods is illustrated by numerical simulations of the Hertz contact problem with friction between two infinitely long cylinders and by comparison of these simulations with the analytical solution.

Keywords: quasi-static deformation, incorporation of contact interactions, penalty method, penetration detection algorithm, incorporation of friction, Hertz contact problem, "Logos" software package.